## **Dowody założeniowe – konspekt**

Tworząc dowód założeniowy wykazujemy tautologiczność twierdzenia nie za pomocą tabelek prawdziwościowych, jak to jest w przypadku sprawdzania tautologiczności formuł metodą zerojedynkową skróconą, lecz za pomocą zestawu reguł i praw KRZ. Poniżej: lista tych reguł i praw:

## **Reguły Pierwotne KRZ**

Dołączanie koniunkcji (DK)

α β  $\overline{\phantom{a}}$ α∧β

Dołączanie alternatywy (DA)

α  $\overline{\phantom{a}}$  $\overline{\alpha V\beta}$ 

Dołączanie równoważności (DR)

α→β β→α  $\overline{\phantom{a}}$ α↔β

Dołączanie negacji (DN)

α  $\overline{\phantom{a}}$  $\neg\neg\alpha$ 

Opuszczanie koniunkcji (OK)

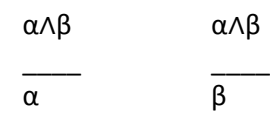

Opuszczanie alternatywy (OA)

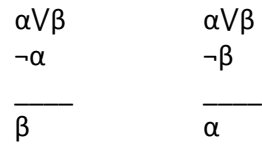

Opuszczanie równoważności (OR)

 $\alpha \leftrightarrow \beta$   $\alpha \leftrightarrow \beta$ 

\_\_\_\_\_ \_\_\_\_\_  $\overline{\alpha \rightarrow \beta}$   $\overline{\beta \rightarrow \alpha}$ 

Opuszczanie negacji (ON)

¬¬α

 $\overline{\phantom{a}}$ α

## **Prawa KRZ**

Reguła odrywania (Modus Ponendo Ponens) (RO, MPP)

α→β

α

 $\overline{\phantom{a}}$ Β

Modus Tollendo Tollens (MTT)

α→β ¬β

 $\overline{\phantom{a}}$ 

¬α

Negacja koniunkcji (NK) (jest to jedno z praw de Morgana)

¬(α∧β)

 $\overline{\phantom{a}}$ ¬α⋁¬β

Negacja alternatywy (NA) (jest to jedno z praw de Morgana)

 $\neg(αVβ)$ 

 $\overline{\phantom{a}}$ ¬α∧¬β

Negacja implikacji (NI)

 $\neg(\alpha \rightarrow \beta)$  $\overline{\phantom{a}}$ 

α∧¬β

Negacja równoważności (NR)

 $\neg(\alpha \leftrightarrow \beta)$   $\neg(\alpha \leftrightarrow \beta)$ \_\_\_\_\_\_\_ \_\_\_\_\_\_\_

α↔¬β ¬α↔β

Przechodniość implikacji (PI)

α→β

β→δ  $\overline{\phantom{a}}$ 

α→δ

Transpozycja prosta (TP)

α→β

 $\overline{\phantom{a}}$  $\overline{\neg \beta \rightarrow \neg \alpha}$ 

Zamiana poprzedników implikacji (ZPI)

 $\alpha \rightarrow (\beta \rightarrow \delta)$ 

 $\overline{\phantom{a}}$  $\beta \rightarrow (\alpha \rightarrow \delta)$ 

Zastępowanie implikacji alternatywą (ZIA)

α→β

 $\overline{\phantom{a}}$ ¬α⋁β

Zastępowanie implikacji koniunkcją (ZIK)

α→β

 $\overline{\phantom{a}}$ ¬(α∧¬β)

Prawo dodawania poprzedników implikacji (PDPI)

α→δ β→δ

 $\overline{\phantom{a}}$ ( $α\sqrt{\beta}$ )  $\rightarrow \delta$ 

By zastosować te reguły i prawa musimy popatrzeć na badane twierdzenie jako na ciąg implikacji:

 $\alpha_1 \rightarrow (\alpha_2 \rightarrow (\ldots \rightarrow (\alpha_{n-1} \rightarrow (\alpha_n \rightarrow \beta))))$ 

Gdzie poszczególne alfy to nasze założenia, beta zaś to następnik ostatniej implikacji. Dokonując dowodu metodą wprost musimy wpisać w kolejne wiersze wszystkie założenia i za pomocą reguł i praw wyprowadzić z nich betę.

Dokonując dowodu metodą nie wprost musimy wpisać w kolejne wiersze wszystkie założenia a także zanegowaną betę – założenie dowodu nie wprost. Następnie wykazujemy sprzecznośd.

Przykładowe zadania.

Dowód wprost:

 $(p\rightarrow(q\rightarrow r))\rightarrow(q\rightarrow(\neg r\rightarrow\neg p))$ 

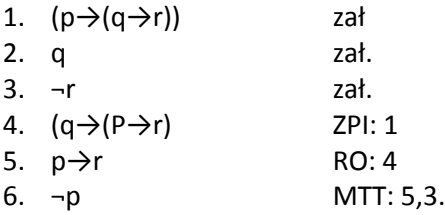

Dowód nie wprost tego samego twierdzenia:

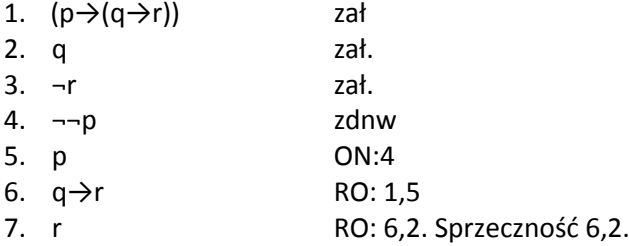